# ROZLICZENIE SUBWENCJI PFR WIOSEK O UMORZENIE TARCZA 1.0 DLA MIKROFIRM

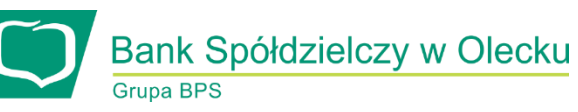

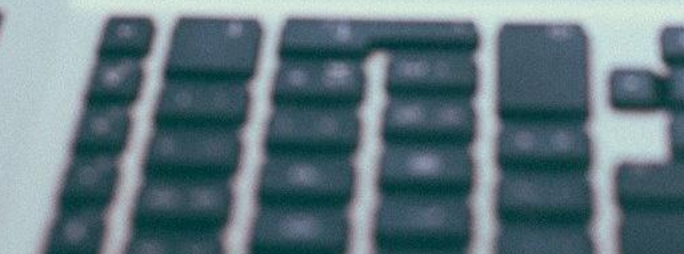

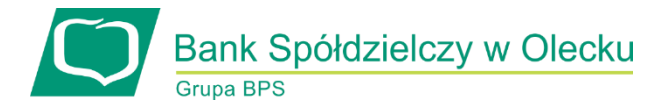

#### Przed złożeniem oświadczenia o rozliczeniu:

- Otrzymasz w bankowości elektronicznej propozycję PFR w zakresie wysokości podlegającej zwrotowi. Będzie to wstępnie uzupełniony formularz oświadczenia o pola formularza będą jednak uzupełnione, niektóre będą wymagały wypełnienia
- Przeczytaj propozycję PFR dotyczącą rozliczenia
- Wyjaśnij rozbieżności w rejestrach publicznych jeżeli występują i dokonaj korekt
- Popraw dane, jeżeli są nieprawidłowe
- Sprawdź i podaj spadek przychodów ze sprzedaży
- $\triangleright$  Sprawdź/popraw kody PKD
- Podpisz oświadczenie z wykorzystaniem narzędzi autoryzacyjnych w bankowości

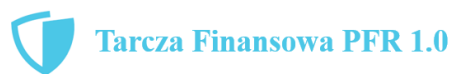

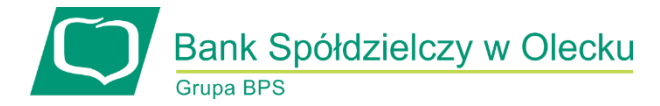

#### Przed złożeniem oświadczenia o rozliczeniu:

#### Pamiętaj:

 Na początku, po otrzymaniu tej propozycji PFR, będziesz mógł się z nią tylko zapoznać, co oznacza, że nie będziesz miał możliwości natychmiastowego podpisania tej wstępnej wersji oświadczenia o rozliczeniu i jego złożenia. Możliwość edytowania propozycji PFR uzyskasz dopiero od dnia, w którym zacznie biec termin na złożenie przez Ciebie oświadczenia o rozliczeniu subwencji.

Przed złożeniem oświadczenia o rozliczeniu:

 Oświadczenie o rozliczeniu subwencji finansowej masz obowiązek złożyć nie wcześniej niż pierwszego dnia po upływie 12 miesięcy liczonych od dnia wypłacenia Ci subwencji finansowej oraz nie później niż w terminie 10 dni roboczych od upływu 12 miesięcy liczonych od dnia wypłacenia Ci subwencji finansowej.

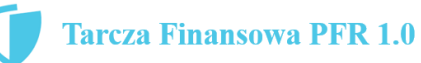

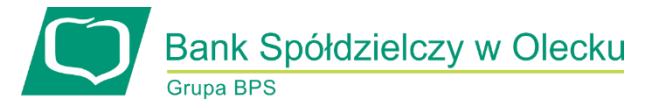

#### Warunki umorzenia 100% subwencji finansowej

- Nieprzerwane prowadzenie działalności gospodarczej w każdym czasie od daty przyznania subwencji do daty wydania decyzji przez PFR.
- Nieposiadanie statusu przedsiębiorstwa znajdującego się w trudnej sytuacji w rozumieniu art. 2 pkt 18 Rozporządzenia Pomocowego na dzień 31 grudnia 2019.
- Działalność faktycznie wykonywana oraz ujawniona w CEIDG albo rejestrze przedsiębiorców KRS wg stanu na dzień 31 grudnia 2019 obejmuje co najmniej jeden ze wskazanych rodzajów działalności, sklasyfikowanych zgodnie z 54 kodami PKD.
- Odnotowanie spadku przychodów ze sprzedaży o min. 30% w wybranym okresie:
	-
- 1 kwietnia 31 grudnia 2020 r. w stosunku do 1 kwietnia 31 grudnia 2019 r.

lub

1 października – 31 grudnia 2020 r. w stosunku do 1 października – 31 grudnia 2019 r.

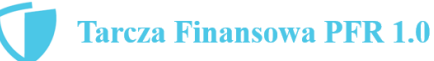

### Warunki umorzenia subwencji

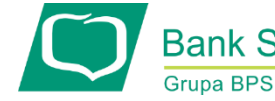

Bank Spółdzielczy w Olecku

Jeśli nie jesteś przedsiębiorcą uprawnionym do 100% umorzenia subwencji finansowej (dot. to przedsiębiorców prowadzących działalność gospodarcza w wymienionych w regulaminie PFR kodach PKD), to maksymalne umorzenie, na jakie możesz liczyć, wynosi 75% otrzymanej subwencji.

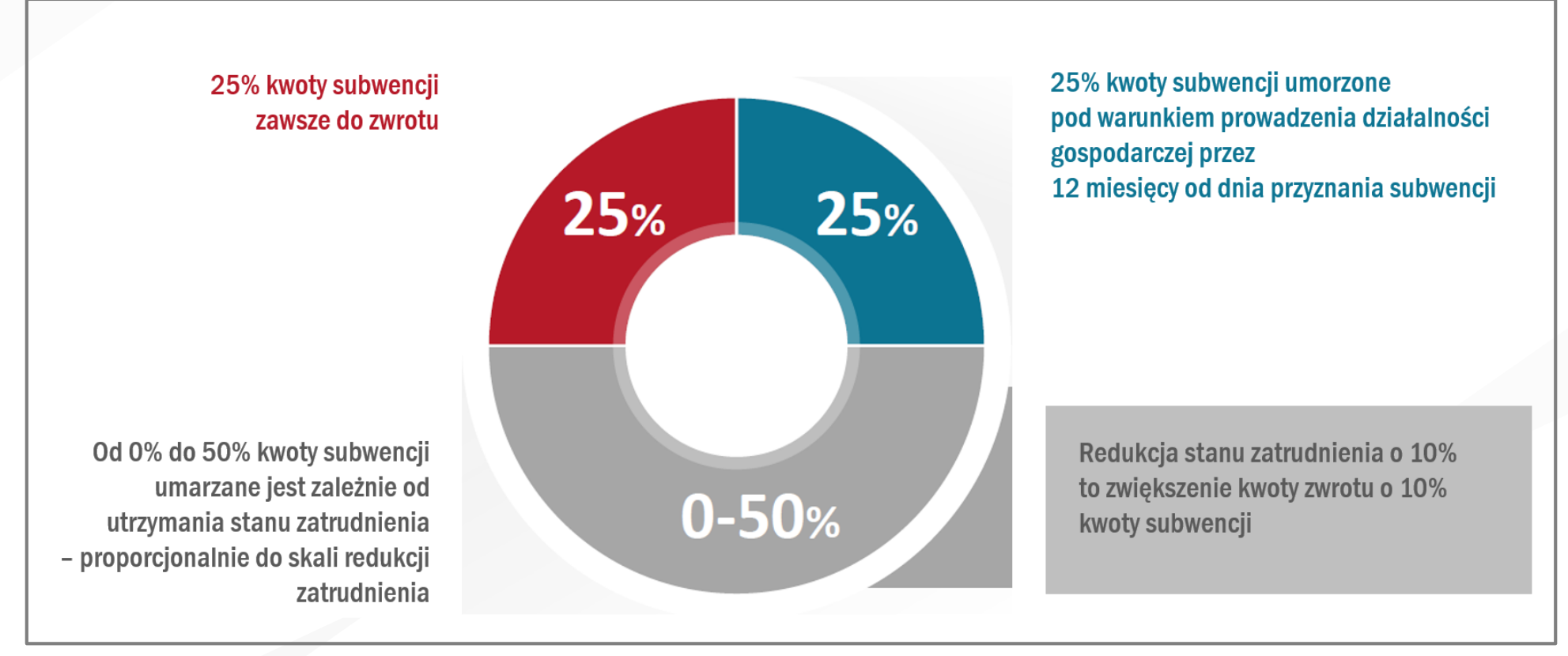

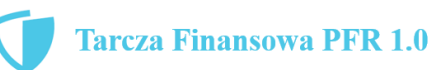

## Wniosek o umorzenie dla MIKROFIRM – czynności do wykonania (CO Bank Spółdzielczy w Olecku

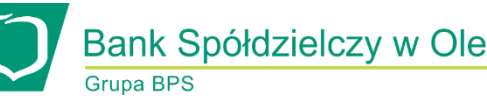

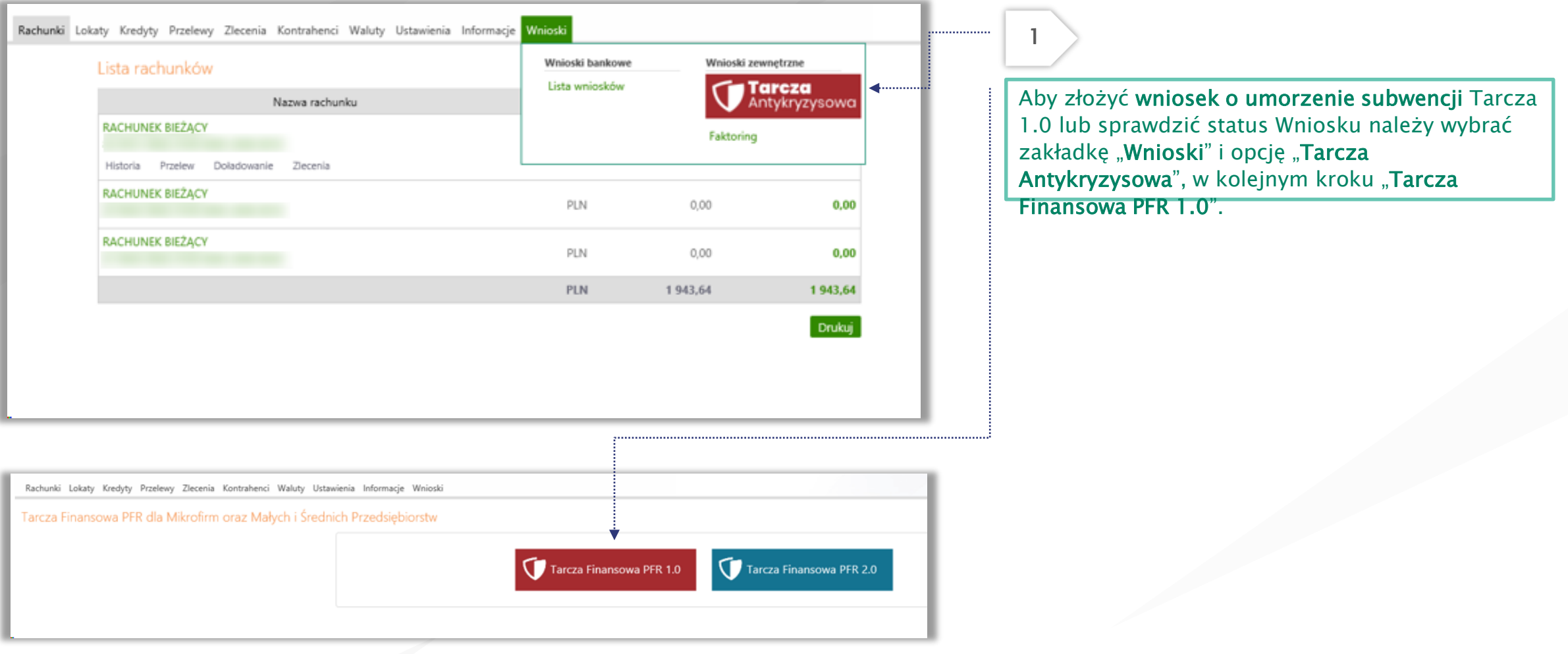

## Wniosek o umorzenie dla MIKROFIRM – czynności do wykonania (C) Bank Spółdzielczy w Olecku

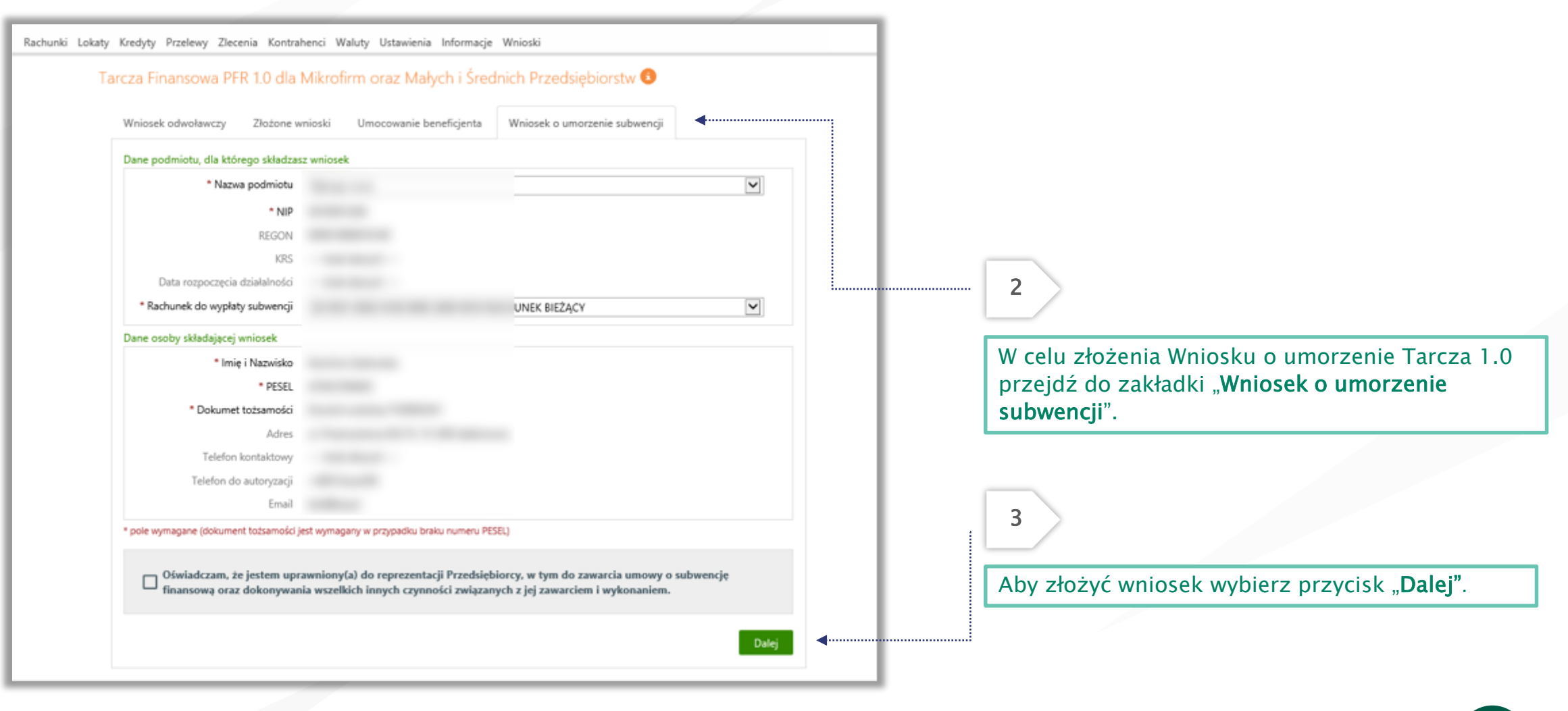

## Wniosek o umorzenie dla MIKROFIRM – czynności do wykonania O Bank Spółdzielczy w Olecku

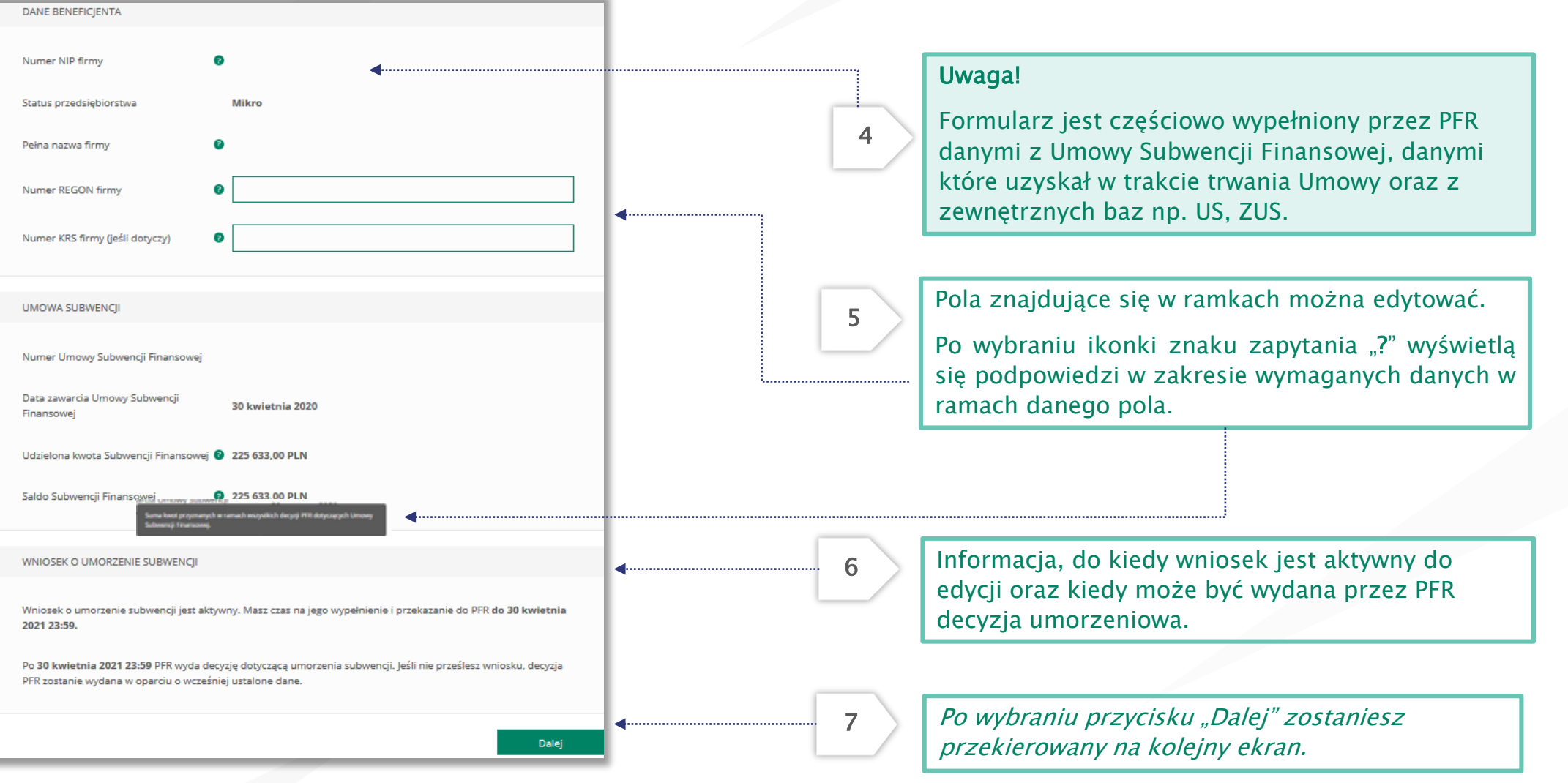

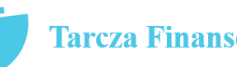

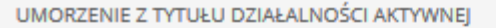

#### Beneficjent oświadcza, że:

(i) na dzień złożenia Oświadczenia prowadzi działalność gospodarczą, tj. działalność nie została zawieszona ani wykreślona z Centralnej Ewidencji i Informacji o Działalności Gospodarczej albo rejestru przedsiębiorców Krajowego Rejestru Sądowego

(ii) na dzień złożenia Oświadczenia nie otworzył likwidacji na podstawie Kodeksu Spółek Handlowych (iii) na dzień złożenia Oświadczenia nie zostało w stosunku do niego otwarte postępowanie upadłościowe na

podstawie ustawy Prawo Upadłościowe oraz według najlepszej wiedzy Beneficjenta nie istnieją przesłanki do złożenia wniosku w przedmiocie ogłoszenia jego upadłości

(iv) na dzień złożenia Oświadczenia nie zostało otwarte postępowanie restrukturyzacyjne na podstawie Prawa Restrukturyzacyjnego oraz według najlepszej wiedzy Beneficjenta nie istnieją przesłanki do złożenia wniosku w przedmiocie rozpoczęcia postępowania restukturyzacyjnego Przedsiębiorstwa

(v) prowadził działalność gospodarczą nieprzerwanie w okresie od dnia przyznania Subwencji Finansowej, do dnia złożenia Oświadczenia.

(TAK oznacza złożone oświadczenie w przedstawionej treści w całości, NIE oznacza niezłożenie takiego oświadczenia w całości)

 $\circ$  Tak

Wielkość umorzenia

25,00%

Kwota umorzenia z tytułu działalności aktywnej

( ) Nie

56 408,25 PLN

8

Należy wybrać odpowiednią odpowiedź.

Zaznaczenie przycisku "Nie", będzie oznaczało, że firma nie jest aktywna w rozumieniu założeń programowych PFR. Wówczas do zwrotu będzie wskazana przez PFR cała kwota otrzymanej subwencji finansowej, niezależnie od spełnienia innych kryteriów programowych.

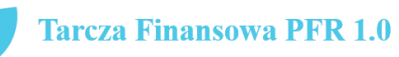

Bank Spółdzielczy w Olecku

9

## Wniosek o umorzenie dla MIKROFIRM – czynności do wykonania CO Bank Spółdzielczy w Olecku

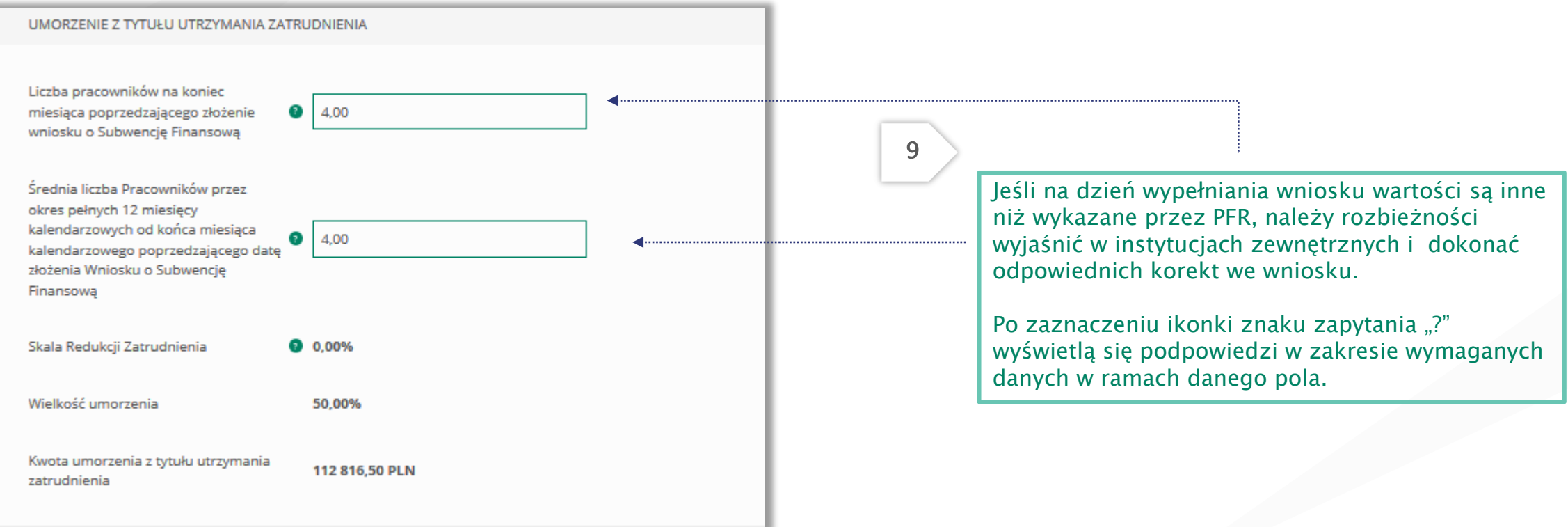

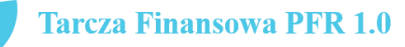

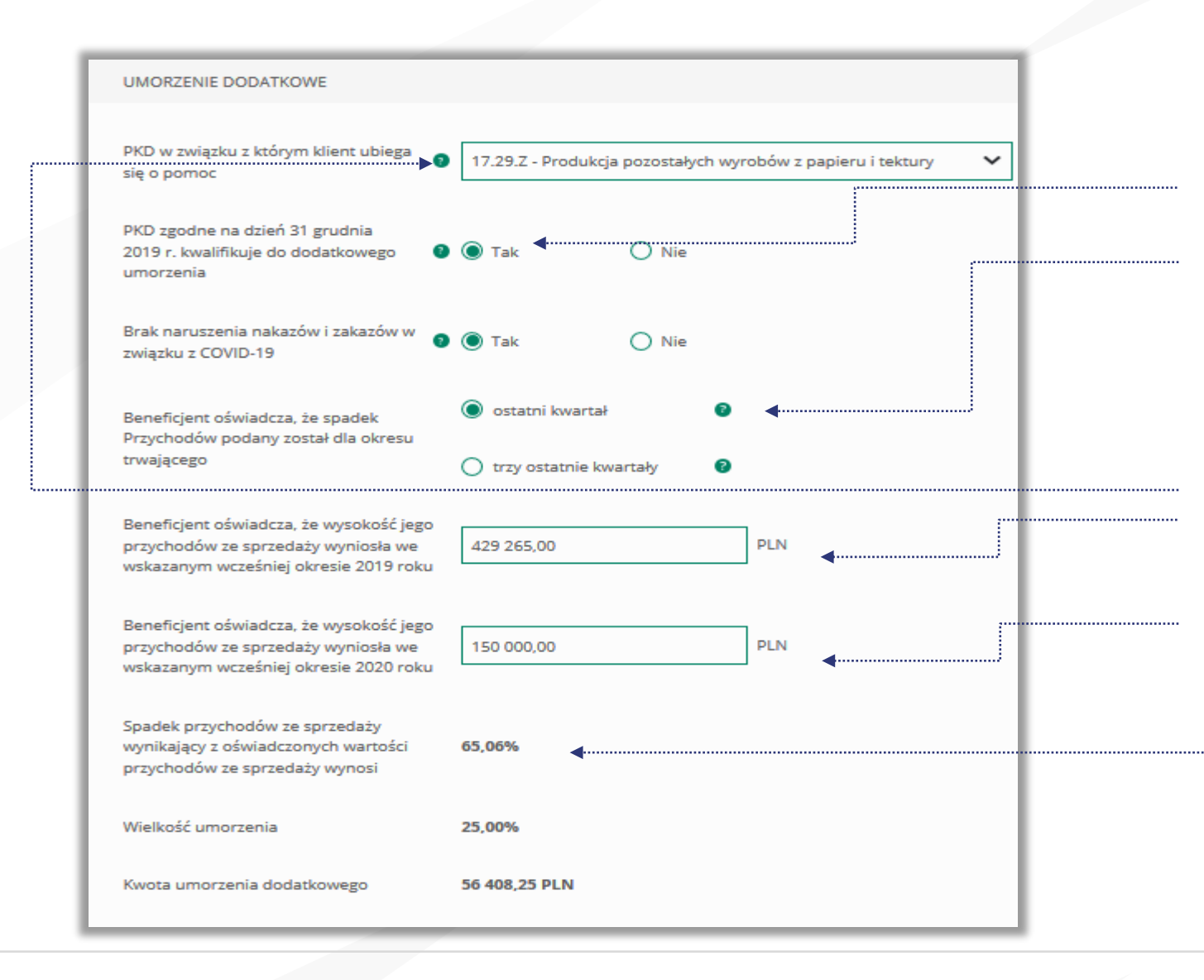

#### WAŻNE

10

Aby otrzymać dodatkowe 25% umorzenia powinny być spełnione łącznie trzy warunki:

Grupa BPS

Bank Spółdzielczy w Olecku

- Posiadać określony przez PFR kod PKD (54 kody)
- Nie naruszyć nakazów i zakazów w związku z COVID – 19
- Osiągnąć spadek przychodów ze sprzedaży w
- 1. Należy rozwinąć listę i odnaleźć właściwy kod **PKD** wybranym okresie na poziomie co najmniej 30%.
- 2. Odznaczyć właściwy check-box
- 3. Wypełnić część dotyczącą spadku przychodów
- Po zaznaczeniu ikonki znaku zapytania "?" wyświetlą się podpowiedzi w zakresie wymaganych danych w ramach danego pola.

**Tarcza Finansowa PFR 1.0** 

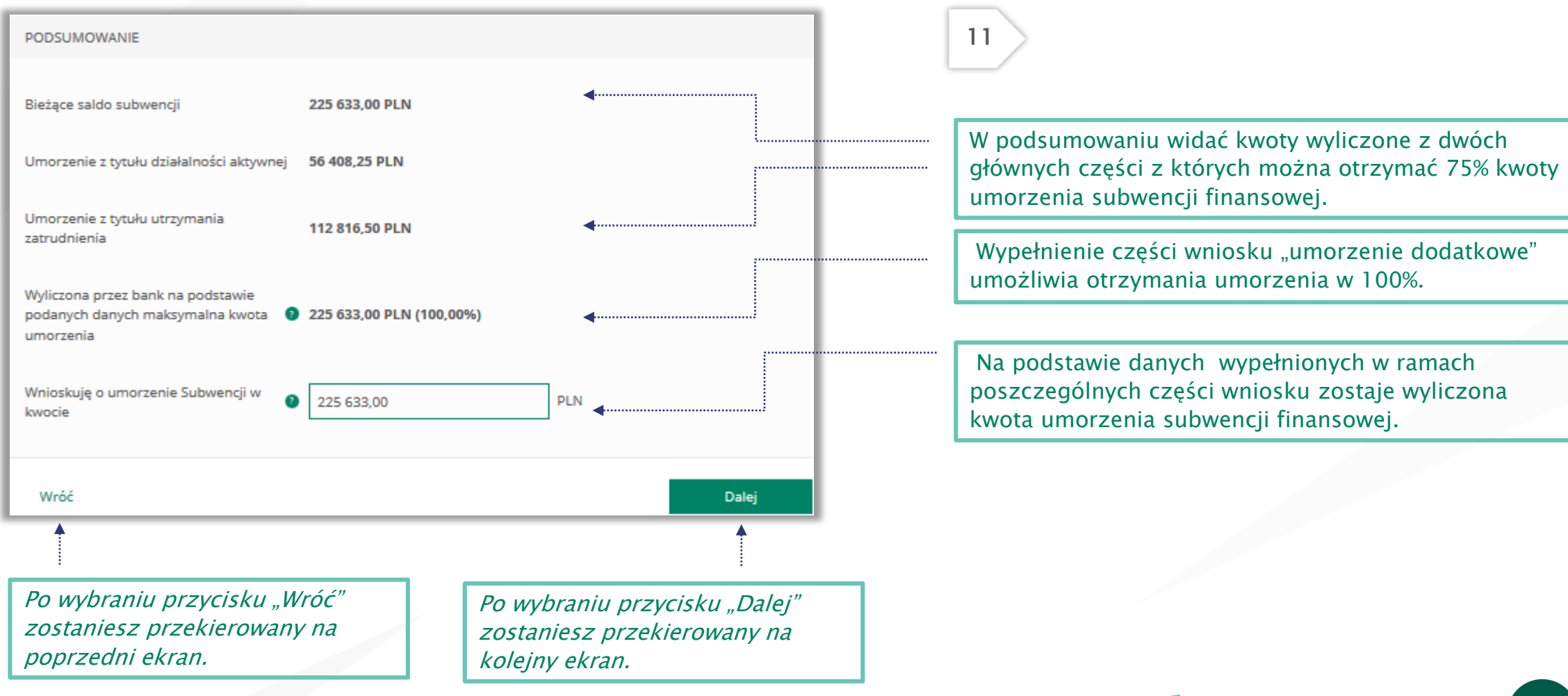

Bank Spółdzielczy w Olecku

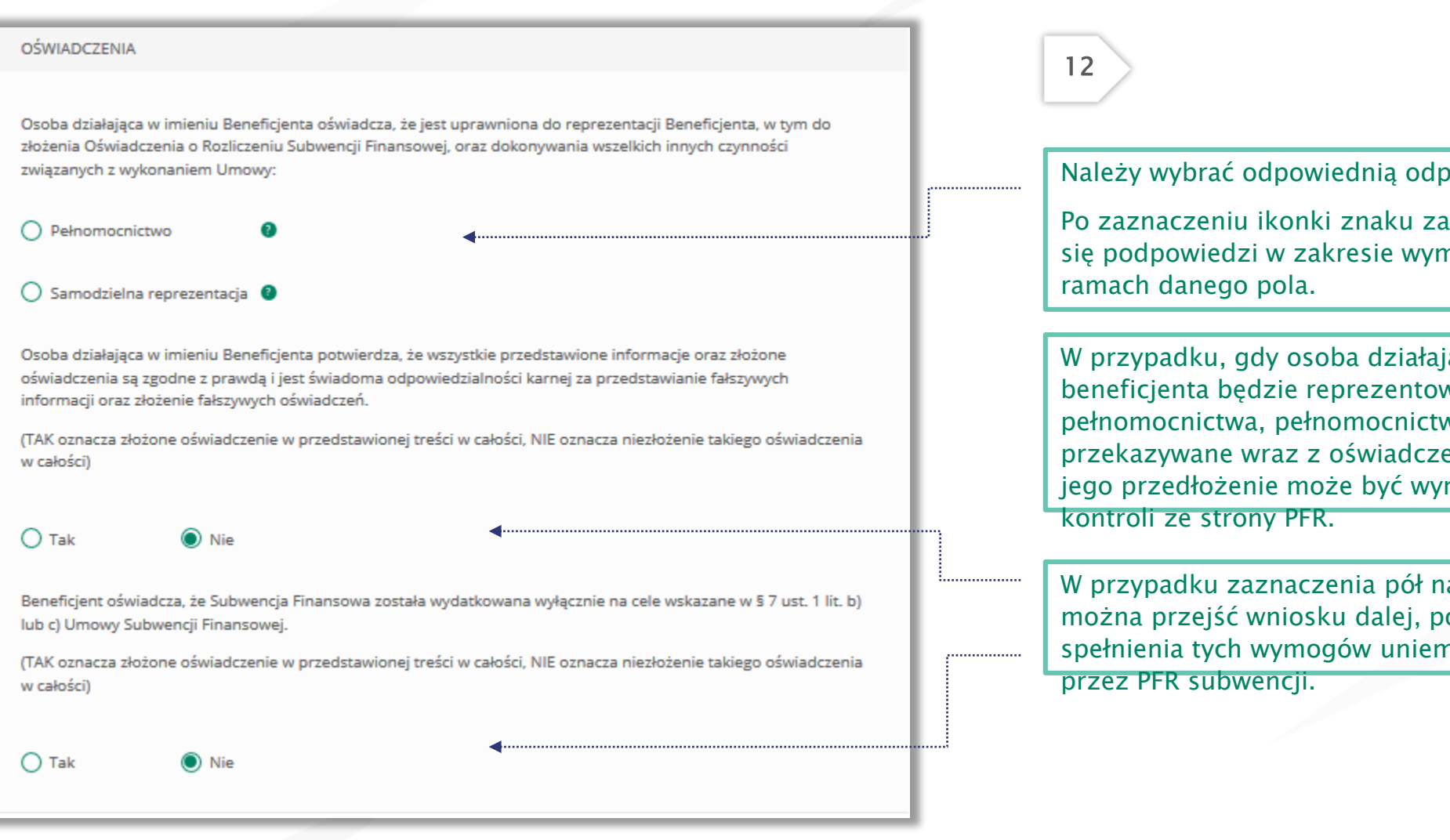

Należy wybrać odpowiednią odpowiedź.

Po zaznaczeniu ikonki znaku zapytania "?" wyświetlą się podpowiedzi w zakresie wymaganych danych w

Bank Spółdzielczy w Olecku

W przypadku, gdy osoba działająca w imieniu beneficjenta będzie reprezentować go na podstawie pełnomocnictwa, pełnomocnictwo to nie będzie przekazywane wraz z oświadczeniem o rozliczeniu, ale jego przedłożenie może być wymagane w przypadku

W przypadku zaznaczenia pół na NIE, nie będzie można przejść wniosku dalej, ponieważ brak spełnienia tych wymogów uniemożliwia umorzenie

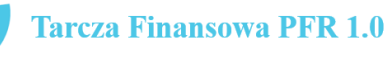

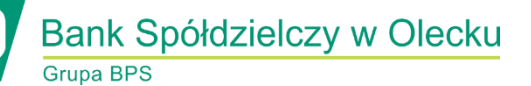

Przedsiębiorco jeśli nie złożyłeś do Banku w wymaganym terminie dokumentów potwierdzających Twoje umocowanie do zawarcia umowy subwencji finansowej , lub jeśli dostarczone dokumenty nie spełniły kryteriów określonych przez PFR , będziesz zobowiązany do wypełnienia poniższego oświadczenia.

Jeśli zaznaczysz pole na TAK – będzie to oznaczać, że jesteś w posiadaniu dokumentów potwierdzających Twoje umocowanie do zawarcia umowy subwencji finansowej – pełnomocnictwo lub oświadczenie retrospektywne i/lub wydruk z CEIDG, odpis z KRS. Dokumenty te należy dostarczyć do Banku niezwłocznie po wysłaniu oświadczenia do PFR.

#### UWAGA:

Zaznaczenie pola na NIE uniemożliwi przejście wniosku dalej.

Beneficjent oświadcza, że pozostaje związany postanowieniami Umowy Subwencji Finansowej oraz potwierdza, że wszystkie oświadczenia składane w imieniu Beneficjenta w Umowie Subwencji Finansowej w związku z uzyskaniem Subwencji Finansowej lub w związku z Umową Subwencji Finansowej są uznawane za złożone od dnia zawarcia Umowy Subwencji Finansowej.

(TAK oznacza złożone oświadczenie w przedstawionej treści w całości, NIE oznacza niezłożenie takiego oświadczenia w całości)

 $\odot$  Tak  $\bigcap$  Nie

#### Uwaga:

W przypadku rolników, niepublicznych szkół, placówek, zespołów (o których mowa w art. 182 ustawy Prawo oświatowe oraz inne formy wychowania przedszkolnego), niepublicznych uczelni, kościelnych osób prawnych i ich jednostek organizacyjnych, wystarczy jedynie wyplenienie takiego oświadczenia na TAK.

Podmioty te nie są zobowiązane do dostarczenia dokumentów potwierdzających umocowanie do Banku.

#### OŚWIADCZENIA DOTYCZACE POWIAZAŃ

 $\bigcap$  Nie

 $\odot$  Nie

Beneficient oświadcza, że w celu wyliczenia wysokości zwolnienia z obowiazku zwrotu Subwencji Finansowej we właściwej wysokości zachodzi konieczność uwzględnienia danych finansowych lub danych dotyczących zatrudnienia innych podmiotów, z uwagi na to, że Beneficjent uległ przekształceniu, podziałowi lub połączeniu (w rozumieniu Kodeksu Spółek Handlowych) w okresie mającym wpływ na wyliczenie wartości Subwencji Finansowej podlegającej zwrotowi (tj. pomiedzy dniem uzyskania Subwencji Finansowej a dniem złożenia Oświadczenia).

(TAK oznacza złożone oświadczenie w przedstawionej treści w całości, NIE oznacza niezłożenie takiego oświadczenia w całości)

 $\odot$  Tak

Beneficjent oświadcza, że w celu wyliczenia wartości Subwencji Finansowej podlegającej zwrotowi we właściwej wysokości zachodzi konieczność uwzględnienia danych finansowych lub danych dotyczących zatrudnienia innych podmiotów, z uwagi na to, że Beneficjent działa w strukturze wielooddziałowej (posiada oddziały, które działają pod odrebnymi NIP).

(TAK oznacza złożone oświadczenie w przedstawionej treści w całości, NIE oznacza niezłożenie takiego oświadczenia w całości)

 $\bigcirc$  Tak

Upewnij się, że zaznaczyłeś właściwe oświadczenia i uzupełnij poniższe wartości dotyczące danych podmiotów.

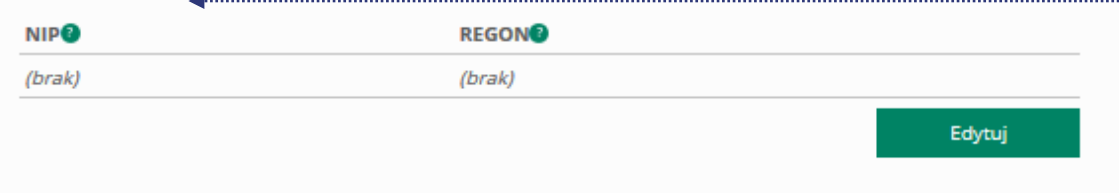

#### 13

Należy wybrać odpowiednią odpowiedź.

W każdym przypadku dla odpowiedzi "TAK" rozwinie się pole do edycji, które należy wypełnić.

**Sruna RPS** 

Bank Spółdzielczy w Olecku

W każdym przypadku dokonania przekształcenia firmy rozwinie się pole do edycji.

- Wpisz NIP firmy sprzed przekształcenia jeśli na wniosku widnieje nowy NIP firmy po przekształceniu (slajd nr 7),
- Wpisz NIP firmy po przekształceniu jeśli na wniosku widnieje stary NIP firmy przed przekształceniem.

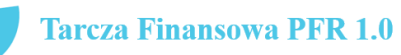

## Wniosek o umorzenie dla MIKROFIRM – czynności do wykonania O Bank Spółdzielczy w Olecku

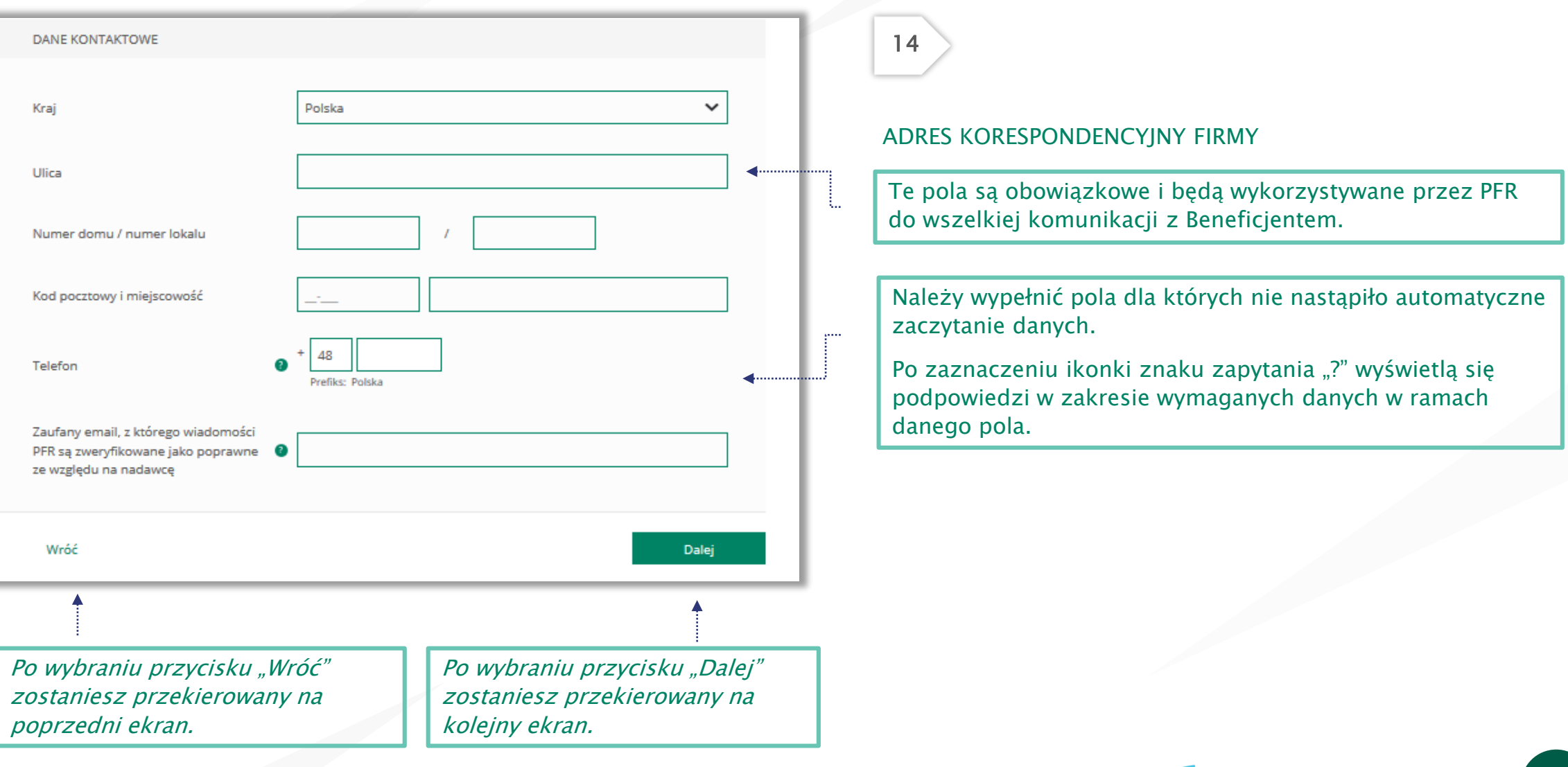

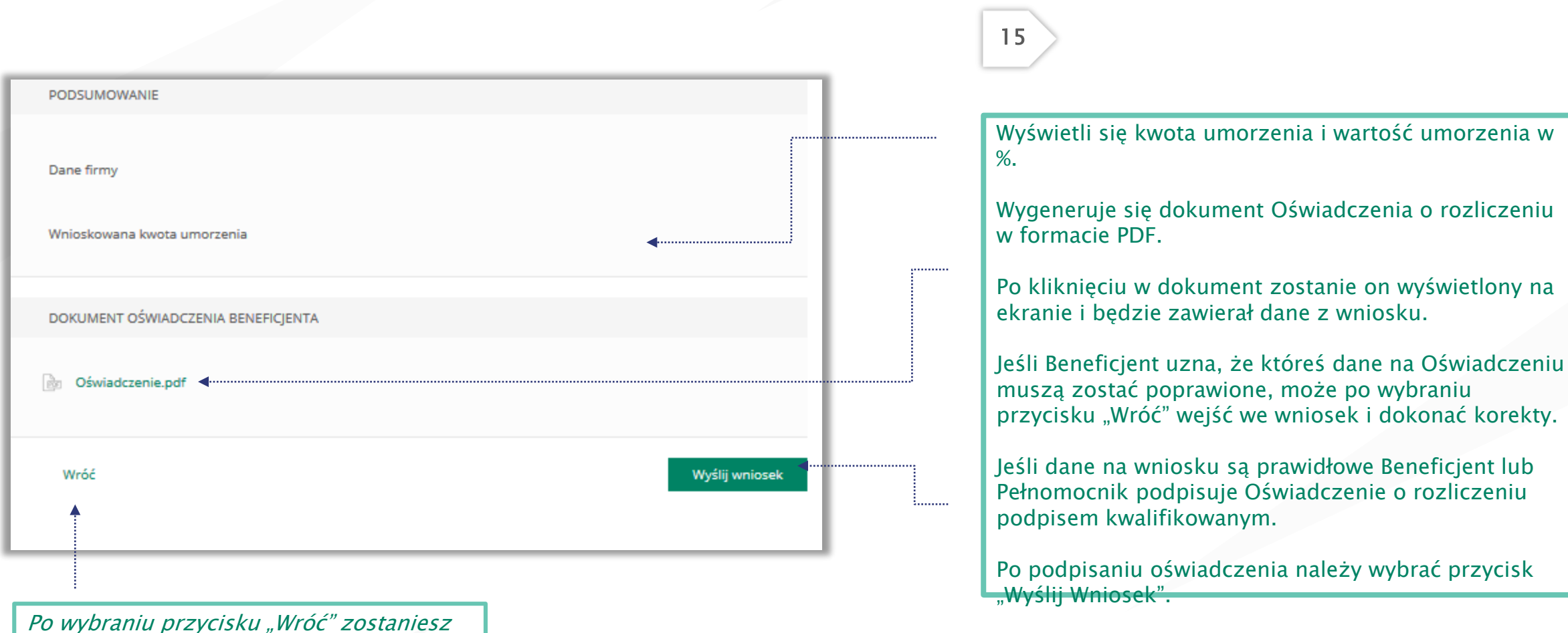

przekierowany na poprzedni ekran.

Bank Spółdzielczy w Olecku

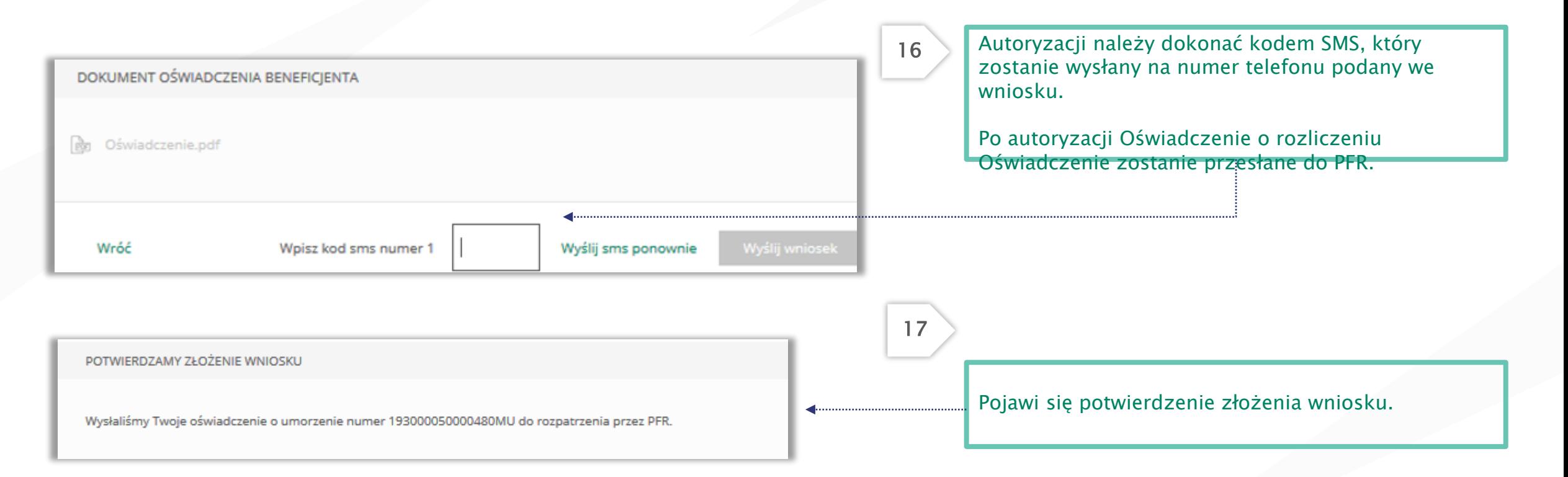

#### Uwaga:

Przed podpisaniem oświadczenia o rozliczeniu subwencji finansowej zweryfikuj jego treść. Sprawdź m.in. czy wszystkie wymagane pola dot. wyliczenia umorzenia subwencji finansowej zostały uzupełnione, a także czy dane zawarte w oświadczeniu są prawidłowe.

Uzupełnij wymagane oświadczenia.

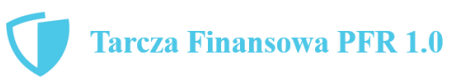

Bank Spółdzielczy w Olecku

## Wniosek o umorzenie dla MIKROFIRM – sprawdź status wniosku (D Bank Spółdzielczy w Olecku

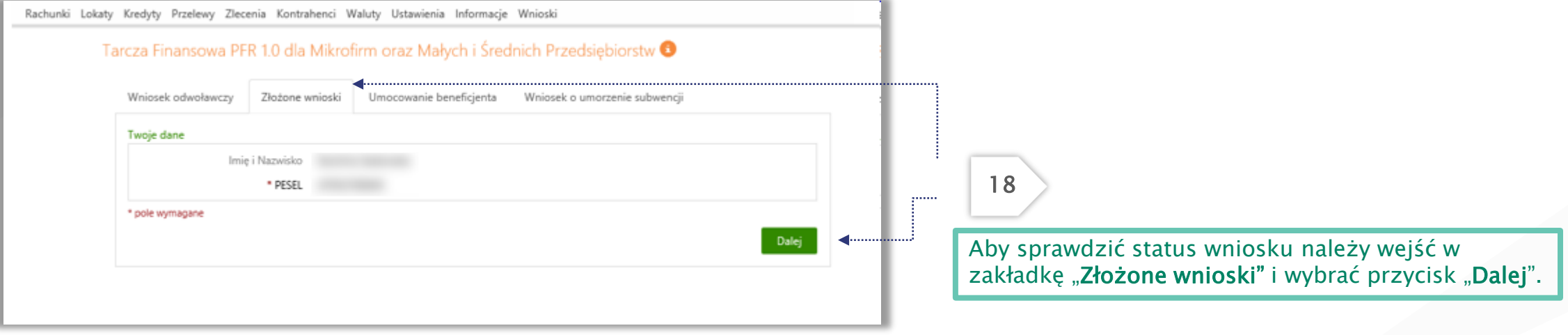

19

### Wniosek o umorzenie dla MIKROFIRM – sprawdź status wniosku CO Bank Spółdzielczy w Olecku

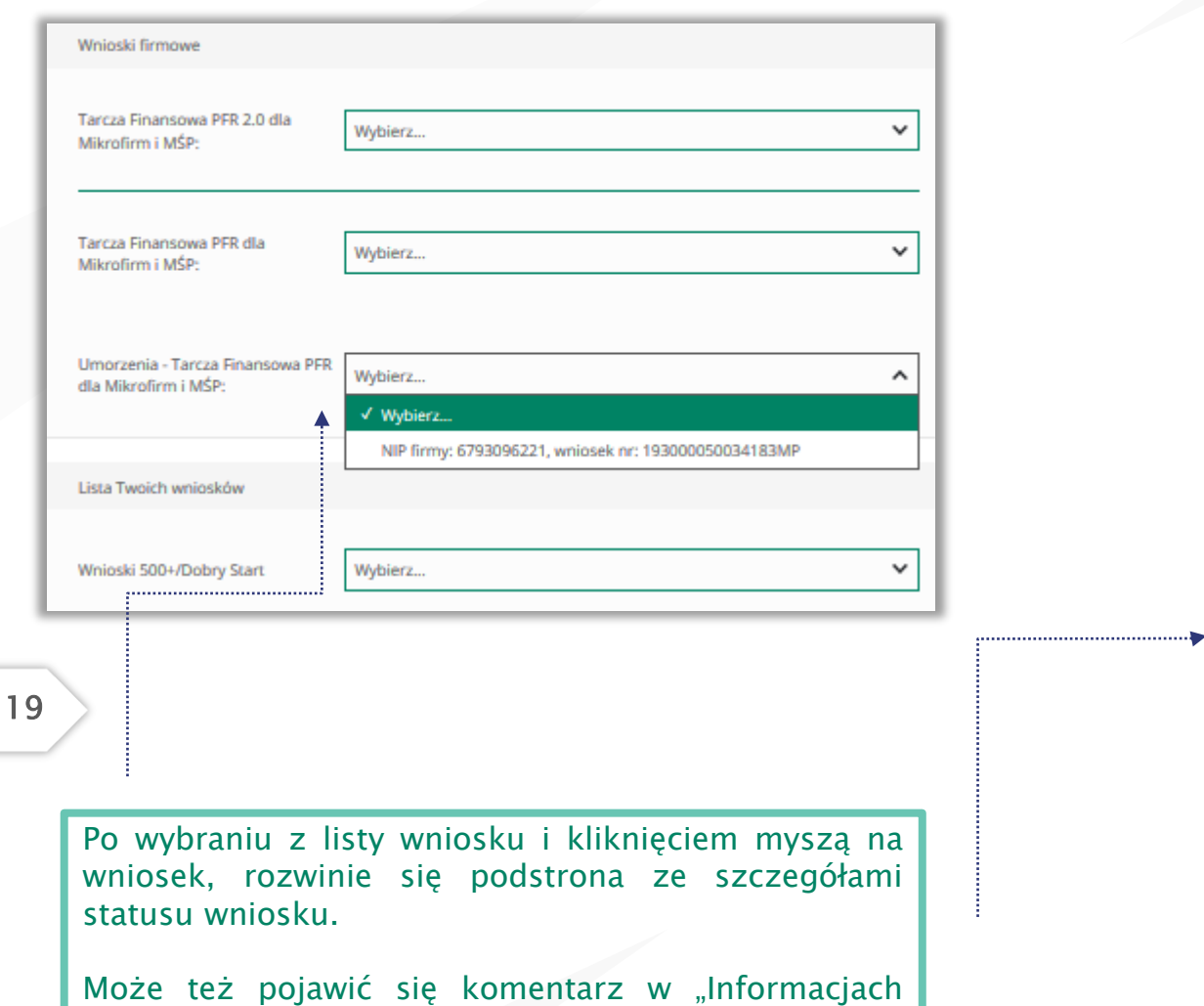

dodatkowych" zawierający dodatkowe informacje w

sprawie wniosku.

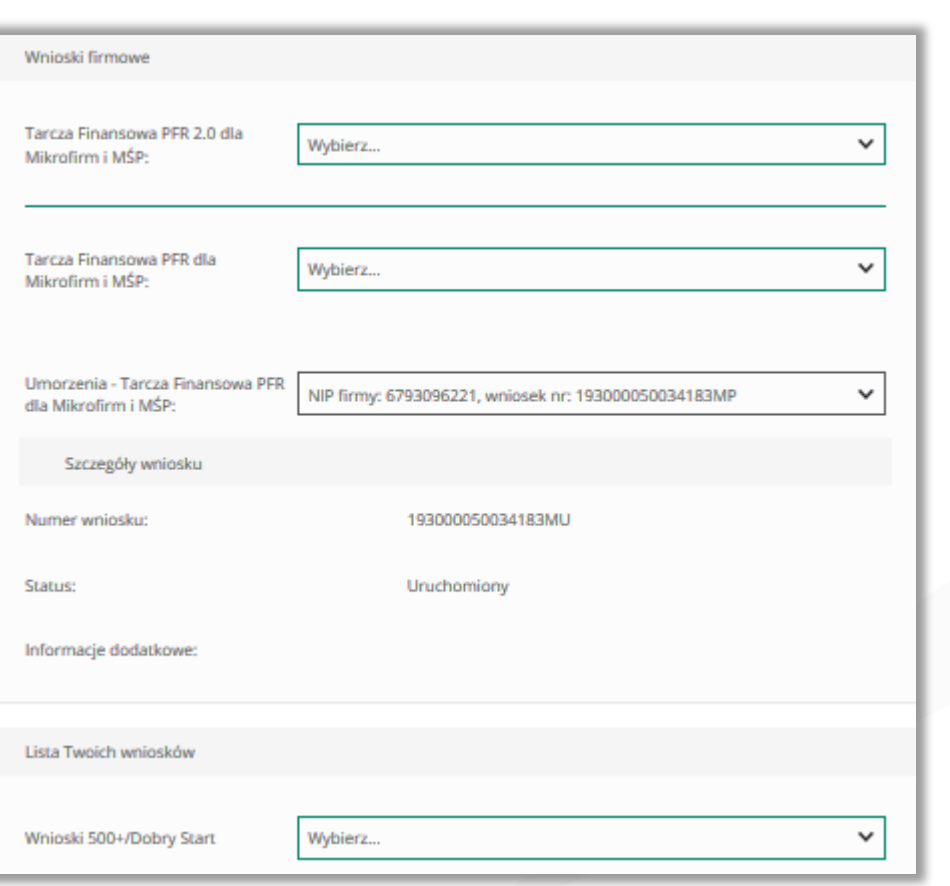

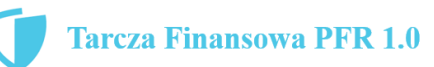